## , tushu007.com

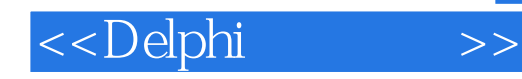

<<Delphi >>

- 13 ISBN 9787302124108
- 10 ISBN 7302124108

出版时间:2006-4

 $2(200641)$ 

页数:349

字数:543000

extended by PDF and the PDF

http://www.tushu007.com

## $,$  tushu007.com

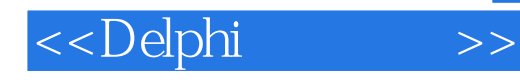

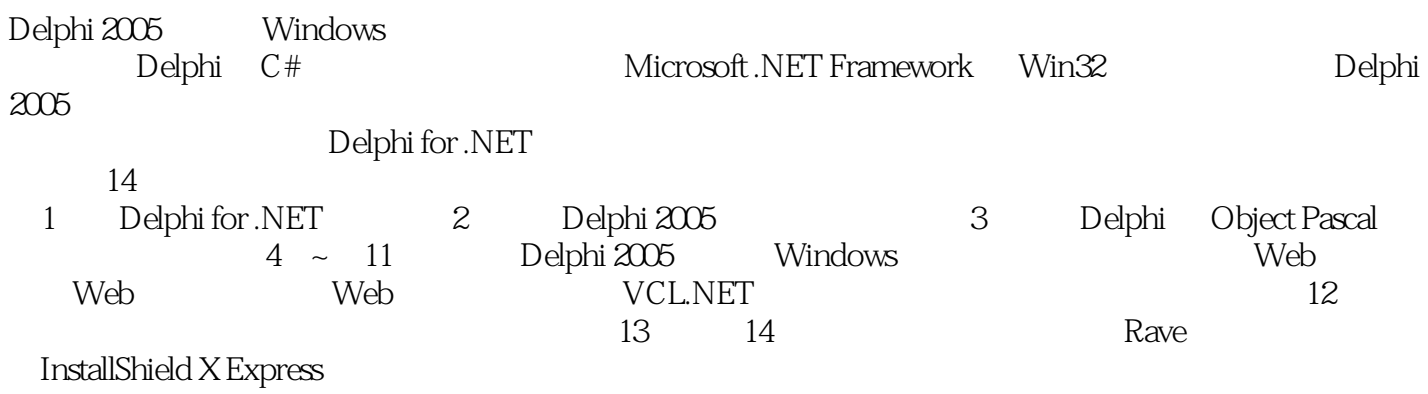

 $\mathsf{Delphi}$ 

1 Delphi for .NET 1.1 Microsoft .NET 1.2 Delphi for .NET 1.3 Delphi  $1.31$   $1.32$   $1.33$   $1.34$ and the state of the state of the state of the state of the 1.3.6 Object Pascal Delphi 1.4 Delphi 2005 of the s 启动 1.4.1 Delphi 2005安装条件 1.4.2 安装步骤 1.5 如何订购 Delphi 20052 Delphi 2005集成开发 2.1 Delphi 2005 2.1.1 2.1.2 2.1.3 HTML 2.1.4  $21.5$   $21.6$   $21.7$   $21.8$   $21.9$  $21.10$   $21.11$   $21.12$   $22$   $221$ Windows 2.2.2 2.2.3 2.2.4  $\sim$  2.2.3 2.2.4 2.2.5 2.2.6 2.3 2.31 Windows 2.3.2 ASP.NET Web 2.3.3 ASP.NET Web 2.3.4 VCL.NET 2.3.5 2.3.6 2.3.7 2.3.8 COM/Interop 3 Delphi 3.1 Delphi 3.1.1 http://delphic.com/density/2.1.1 Delphic 3.1.2 3.2 Object Pascal  $321$   $322$   $323$   $324$   $325$   $326$   $327$  $33$  3.31  $332$  3.3.3  $34$  $341$   $342$   $343$   $344$   $345$ 346 35 351 352 353 goto 35.4  $355$   $356$   $36$   $361$   $362$   $363$ at 364 3.7 3.8 3.81 3.8.2 with 3.8.3 3.8.4 3.9 3.9.1 3.9.2 4 Windows 4.1 Windows 4.2 Windows 4.3 absolute the 4.3.1 Control and 4.3.2 CommonDialog  $4.4$   $4.4$   $4.4$   $4.4$   $4.4$   $4.4$   $4.4$   $4.4$ 4.4.5 4.4.6 ScrollBars 4.4.7 PictureBox ImageList 4.5 +  $\frac{4.45}{2.5}$ 4.5.1 MainMenu ContextMenu 4.5.2 Timer 4.5.3 (4.5.4  $4.5.4$  $46$  Windows  $461$   $462$ 5 BDP.NET 5.1 Delphi 5.1.1  $51.2$  SQL  $51.3$   $52$  ADO.NET BDP.NET 5.2.1 ADO.NET 5.2.2 BDP.NET 5.2.3 BDP.NET 5.2.4 BDP.NET 5.3 BDP.NET 5.3.1 5.3.2 5.3.3 5.3.3  $5.34$   $5.35$   $5.4$   $5.41$   $5.42$ 5.5 DataGrid 5.5.1 DataGrid 5.5.2 DataGrid 5.5.3 DataGrid  $5.5.4$  DataGrid  $5.6$  Windows  $5.61$ Windows 5.62 5.6.3 3.5.64 Mindows 5.6.2 Mindows 5.6.2 S.6.4  $5.63$  7.5.6.4 ERRES ENDED AND SUCH STAND STATES ON STATES STANDARD STAND STAND STAND STAND STAND STAND STAND STAND STAND STAND STAND STAND STANDARD STANDARD STANDARD STANDARD STANDARD STANDARD STANDARD STANDARD STANDARD STANDARD STANDAR  $57.3$   $58$  Windows<br>  $82$   $6$  Delphi 2<br>  $ASP.NET$  Web  $9$  AS 5.8.2 6 Delphi 2005 ECO 7 ASP.NET Web 8 ASP.NET Web 9 ASP.NET Web 10 VCL.NET 11 Delphi VCL.NET 12 13 Rave 14 InstallShield X Express

 $\mathsf A$ 

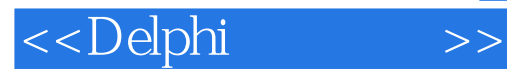

本站所提供下载的PDF图书仅提供预览和简介,请支持正版图书。

更多资源请访问:http://www.tushu007.com